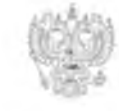

ПРОКУРАТУРА РОССИЙСКОЙ ФЕДЕРАЦИИ ПРОКУРАТУРА ПРИМОРСКОГО КРАЯ ПРОКУРАТУРА

**• РАСНОАРМЕЙСКОГО РАЙОНА** 

ул. Калинина, 5, с. Новопокровка, 692171 0910.208  $N_2$   $7 - 73 - 208/d475$ 

Директору МКДОУ № 20 с. Лукьяновка

ул. Центральная, 5, с. Лукьяновка, Красноармейский район

Ér

 $2.729$ 

## **ЕБОВАНИЕ**

**MAIL** 

## предоставлении сведений, документов

Прокуратурой района по заданию прокуратуры Приморского края № 7/2-10поводится проверка соблюдения трудовых прав граждан, в том числе, в части пости и полноты выплаты заработной платы.

На основании изложенного, руководствуясь ст. 22 Федерального закона «О **В пратуре Российской Федерации»**, Вам необходимо в срок к 17.10.2018 тавить следующую информацию и копии подтверждающих документов:

- Правовые акты, регулирующие трудовые отношения Аположение об пруда, правила внутреннего трудового распорядка

- Трудовые договоры работников, а также дополнительные соглашения к

В. Штатное расписание организации, указав Ф.И.О., должность каждого последна, размеры тарифных ставок.

- Платежных документов о начисленной и выплаченной каждому заработной плате за сентябрь 2018 года.

• 5. График отпусков на 2018 г.

• Приказы о привлечении работников к дисциплинарной ответственности в в 2018 г.), включая основания к изданию данных приказов (документы, в вствующие о соблюдении порядка привлечения работников к нарной ответственности).

Сведения о наличии задолженности по заработной плате с указанием возникновения задолженности, количества работников перед которыми и пользенность по заработной плате ( в отношении каждого работника Предполагаемый период погашения возникшей задолженности.

**Причины возникновения задолженности по заработной плате.**  $\mathcal{H}\mathcal{E}\mathcal{T}$ ,

Сведения об отчислениях в пенсионный фонд на каждого работника **Million Corporation** 

Документы, подтверждающие создание обеспечение й рования системы управления охраной труда (устанавливающие нели в области охраны труда, процедуры по достижению этих целей, а

NK Nº0017359

также включающие в себя меры по выявлению, оценке и снижению уровней профессиональных рисков).

 $+11$ . Материалы специальной оценки условий труда (аттестации рабочих ест по условиям труда).

12. Организационно - распорядительный документ, возлагающий на полника (работников) обязанность выполнять функции специалиста по охране да (при отсутствии штатного специалиста по охране труда), обязанность поводить инструктажи по охране труда,

+13. Журнал регистрации вводного и первичного инструктажа.

+14. Журнал (журналы) регистрации инструктажа по охране труда на - Бочем месте (первичный, повторный).

- 15. Утверждённый перечень должностей и профессий работников, пождённых от прохождения первичного инструктажа на рабочем месте (при ни такого перечня).

- 16. Утвержденные программы проведения вводного инструктажа, поструктажа на рабочем месте.

- 17. Документы, подтверждающие прохождение работниками обучения по труда и проверку знаний требований охраны труда.

18. Инструкции по охране труда (по профессиям и видам работ) денные руководителем.

- 9. Документы, подтверждающие факт выдачи по действующим нормам послежды, спецобуви и других средств индивидуальной защиты.

Документы, подтверждающие информирование работников об условиях t

По всем возникающим вопросам связываться со старшим помощником пользова района Крутовым С.В. по тел. 89243373357.

Всю запрашиваемую информацию, а также копии подтверждающих тов, необходимо предоставить в строгом соответствии с пунктами и требования.

**Великор района** 

m.

**ПОЛНЕ КОСТИЦИИ** 

В.А. Бакаев

 $\overline{2}$ 

Прокуратура Красноармейского района прокурору района советнику юстиции В.А.Бакаеву Кужина Светланы Сергеевны Заведующий МКДОУ № 20 с. Лукьяновка, ул. Центральная,5

на Требование о предоставлении сведений, документов»

на № 7-23-2018/2275 от 09.10.2018г

В соответствии с требованиями о представлении сведений прокуратурой района по заданию прокуратуры Приморского края № 7/2-1009 по проверке соблюдения трудовых прав граждан, в том числе, в части своевременности и полноты выплаты заработной платы Лукьяновка Красноармейского муниципального района Приморского края сообщает:

ответ

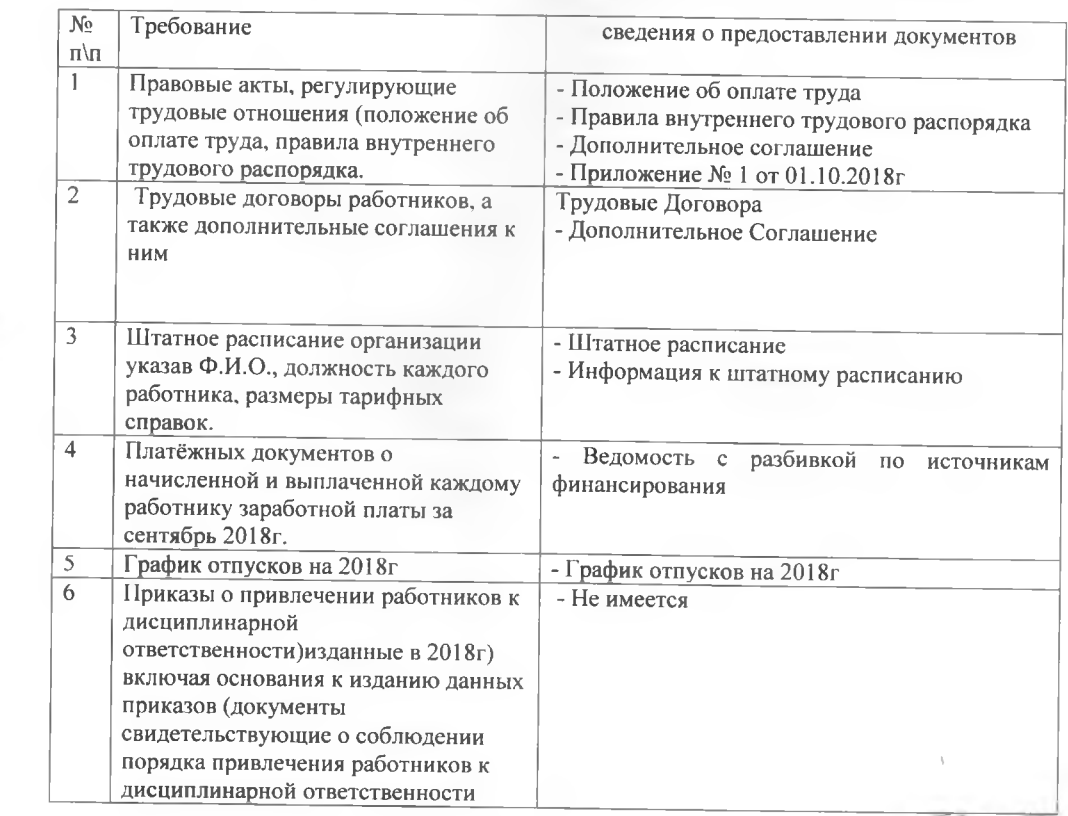

Uler. 57<br>et 08.11.2018

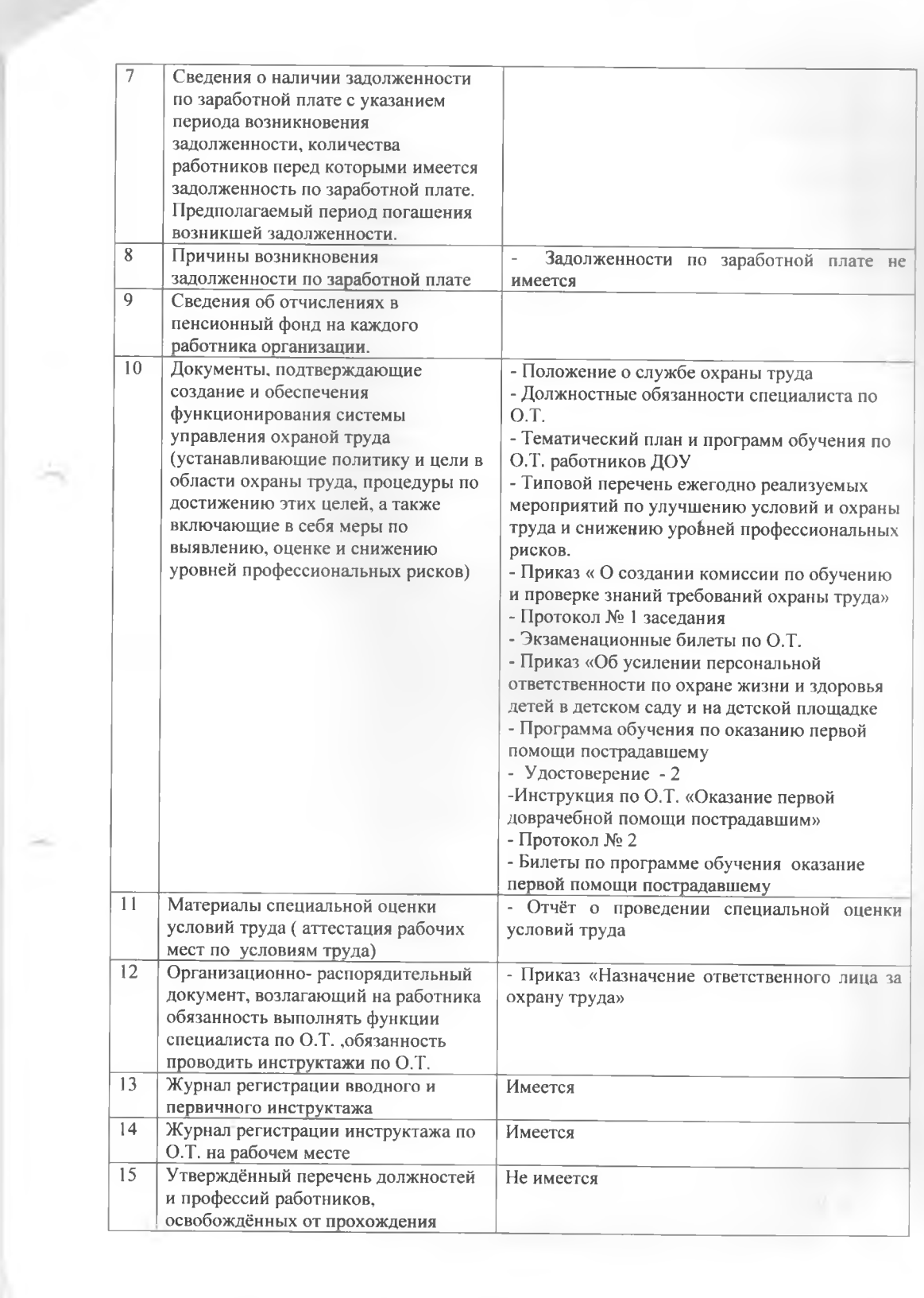

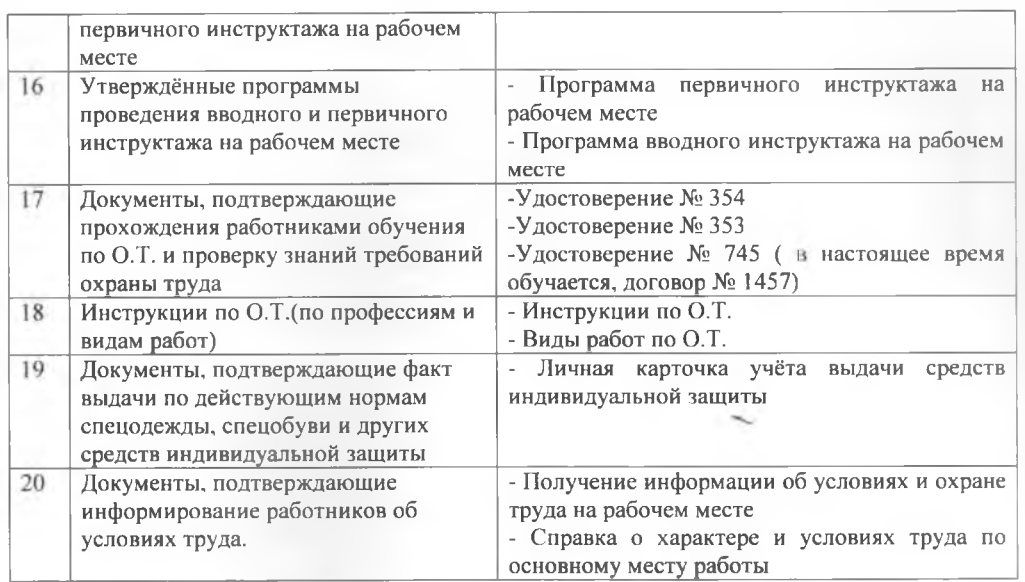

Приложение:

Опись документов

Заведующий МКДОУ № 20

Ryay-

/С.С.Кужина/

 $M.\Pi.$